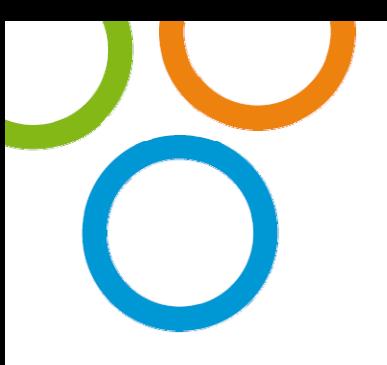

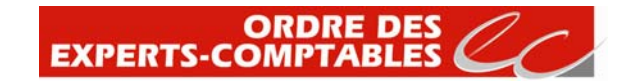

# **Simulateur EIRL Notice et exemple commenté**

**1er janvier 2011** 

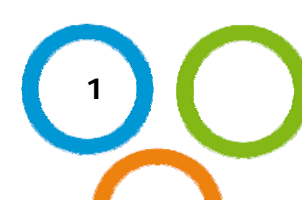

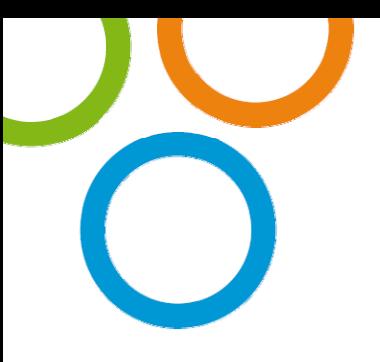

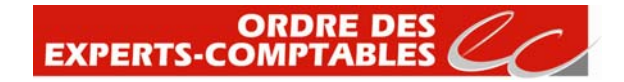

## **Sommaire**

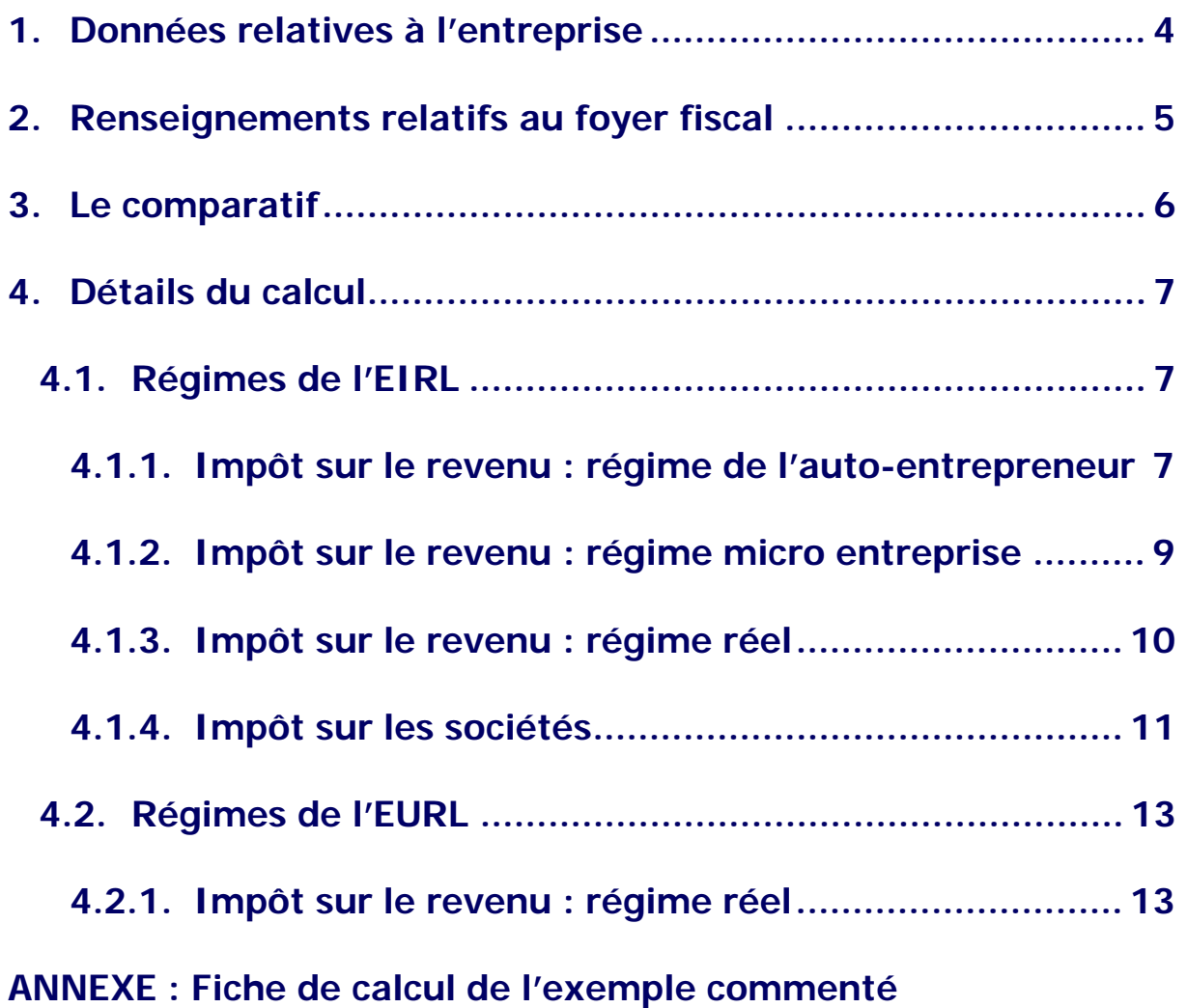

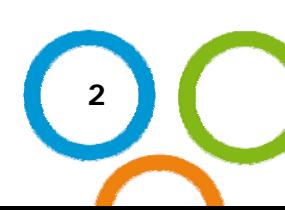

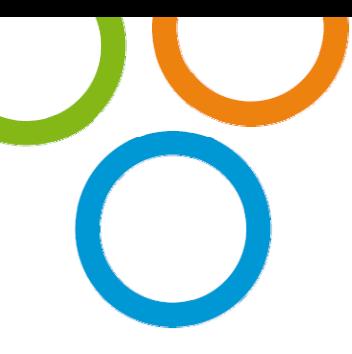

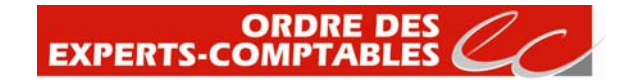

## **Avertissement**

Le statut de L'Entrepreneur individuel à responsabilité limitée s'applique à compter du 1er janvier 2011. Le présent simulateur permet d'établir un comparatif qui tient compte des seuils et des taux de cotisations sociales 2011 ainsi que du barème de l'impôt sur le revenu applicable aux revenus de l'année 2010 tel qu'actualisé par la loi de finances pour 2011.

Créé par la loi du 15 juin 2010, le statut d'EIRL permet désormais au chef d'entreprise, sans être contraint de constituer une société, de :

- protéger son patrimoine privé par la création d'un patrimoine d'affectation seul gage des créanciers professionnels ;

- soumettre, sur option, les résultats de son entreprise individuelle à l'impôt sur les sociétés.

A compter du 1<sup>er</sup> janvier 2011, date d'application de ce nouveau statut, l'EIRL va devenir une alternative à la création d'une Entreprise Unipersonnelle à Responsabilité Limitée (EURL).

Le « Simulateur EIRL », développé par le Conseil Supérieur de l'Ordre des Experts-Comptables et disponible sur le site Internet www.eirl.fr, permet une première approche du régime fiscal et social attaché au nouveau statut d'Entrepreneur Individuel à Responsabilité Limitée (EIRL).

Bien que ce simulateur intègre un certain nombre de paramètres, il ne couvre pas toutes les hypothèses pouvant être rencontrées. **Son utilisation ne dispense donc pas du recours à des outils de simulation plus complets et au diagnostic d'un professionnel.**

Il permet, néanmoins :

- de comparer le régime fiscal et social de l'entreprise en fonction du statut juridique et des options fiscales choisis ;

- d'identifier les particularités de l'EIRL et leurs impacts sur la situation du chef d'entreprise.

Le tableau figurant ci-dessous récapitule toutes les hypothèses pouvant être étudiées.

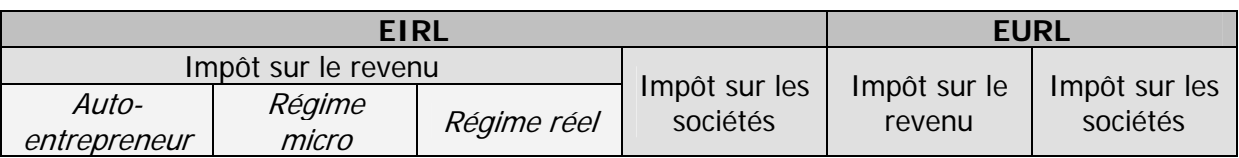

L'outil de simulation proposé détermine, à partir de données saisies par l'utilisateur, le montant des charges fiscales et sociales de l'entreprise ainsi que le revenu disponible. Afin, de bien comprendre son fonctionnement, nous vous proposons un exemple commenté qui répertorie les options offertes à l'utilisateur et précise les choix opérés par les concepteurs.

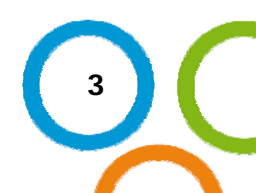

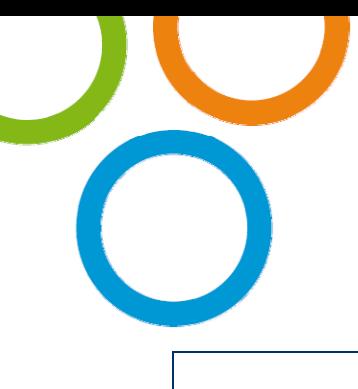

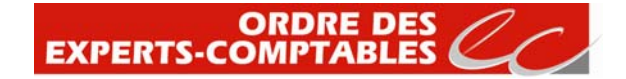

### **Exemple commenté**

## **1. Données relatives à l'entreprise**

Un artisan exerce une activité en tant que prestataire de services. En 2011, il réalise un chiffre d'affaires de 30 000 € HT et supporte des frais généraux de 8 000 €. Il souhaite percevoir une rémunération annuelle nette de 12 000 €.

Le patrimoine affecté de l'EIRL est évalué à 30 000 €.

### **CADRE I : L'ENTREPRISE**

La simulation est établie à partir **des trois données chiffrées** suivantes : le **chiffre d'affaires** hors taxes, le **montant des frais** de fonctionnement supportés par l'entreprise hors charges sociales et le montant de la **rémunération envisagée.** Ce dernier élément est notamment déterminant en cas d'option à l'impôt sur les sociétés, la rémunération devenant déductible du résultat imposable et constituant la seule assiette des cotisations sociales.

**Tous ces éléments chiffrés sont réputés être constants et correspondent à la situation d'une entreprise en cours d'activité.** 

La **nature de l'activité** exercée est déterminante pour pouvoir apprécier le régime fiscal de l'entreprise et calculer le montant des cotisations sociales. **Pour sa première version, le simulateur ne prend en compte que les activités suivantes :** 

- Artisan vente (BIC) ;
- Artisan prestation (BIC) ;
- Commerçant ou industriel vente (BIC) ;
- Commerçant ou industriel prestation (BIC) ;
- BNC relevant de la CIPAV.

Adhésion CGA et AGA : **par défaut** le simulateur considère que l'exploitant est **adhérent à un organisme de gestion agréé,** il bénéfice donc de l'absence de majoration de 25% de son revenu imposable.

Le montant du patrimoine affecté est notamment pris en compte, en cas d'option à l'impôt sur les sociétés, pour le calcul des cotisations sociales sur les dividendes prélevés. En effet, la loi prévoit expressément d'assujettir à cotisations sociales la fraction des dividendes excédant 10% du montant de la valeur des biens du patrimoine affecté constaté en fin d'exercice ou 10% du montant du bénéfice net si ce dernier est supérieur. Toutefois, le présent simulateur plafonne « par défaut » à 10% du patrimoine d'affectation le montant des dividendes ou 10% du montant du bénéfice net si ce dernier est supérieur, la zone du montant de dividendes distribués reste cependant saisissable.

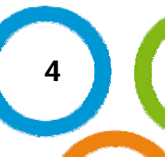

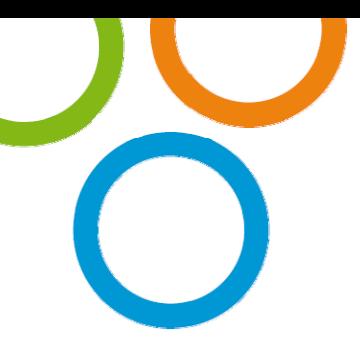

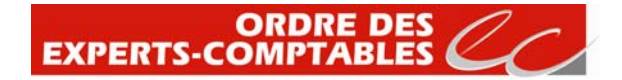

## **2. Renseignements relatifs au foyer fiscal**

Le chef d'entreprise est marié sans enfant et dispose donc de deux parts au titre du quotient familial.

Au titre de l'année 2011, le foyer du chef d'entreprise a perçu d'autres revenus imposables pour un montant de 10 000 € correspondant à un net perçu de 15 000 €.

Le montant du revenu fiscal de référence du foyer au titre de l'année 2009 s'élève à 40 000 €.

### **CADRE II : LE FOYER**

L'exploitant doit préciser sa **situation familiale** ainsi que le **nombre de parts** dont il dispose au titre du quotient familial.

Il doit par ailleurs indiquer les autres revenus de son foyer fiscal :

- le **montant perçu** au titre de l'année afin que simulateur puisse déterminer le revenu net disponible après impôt et charges sociales ;

- le **montant net imposable** afin de déterminer son taux moyen d'imposition.

Le régime du **prélèvement fiscal libératoire (auto-entrepreneur)** n'est applicable que si le montant du **revenu fiscal de référence** du foyer déterminé au titre de **l'avant dernière année** n'excède pas un certain seuil. Le revenu fiscal de référence figure sur l'avis d'imposition de l'année concernée. En l'occurrence pour l'imposition des r**evenus 2011,** il convient de prendre en compte le revenu fiscal de référence mentionné sur **l'avis d'imposition 2009.** 

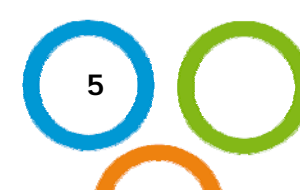

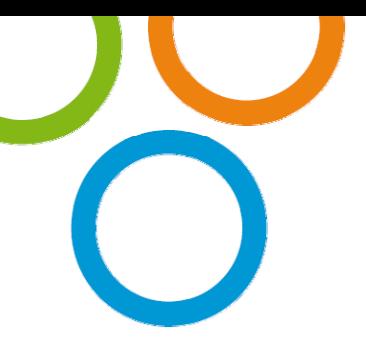

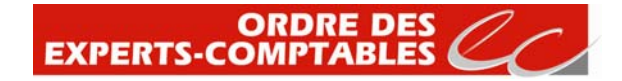

## **3. Le comparatif**

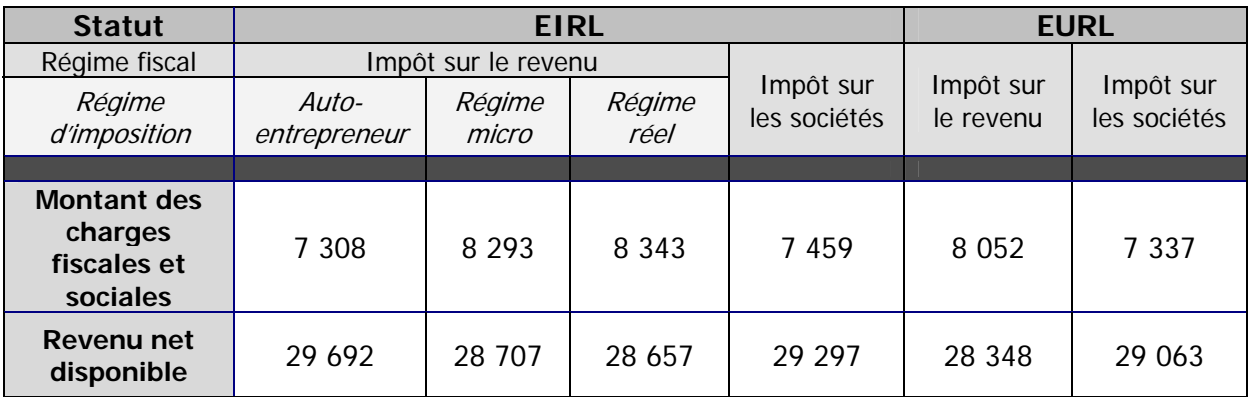

### **La cadre comparatif du simulateur mentionne :**

- Le montant total des charges fiscales et sociales supportées par le foyer fiscal à savoir : les charges sociales générées par l'activité professionnelle, l'impôt sur le revenu et/ou sur les sociétés résultant de l'exercice de cette activité et enfin l'impôt sur le revenu dû au titre des autres revenus du foyer fiscal.
- Le revenu net disponible du foyer fiscal établi à partir des revenus perçus après déduction des charges de toutes natures (frais professionnels, cotisations sociales, impôts, etc.).

### **La comparaison peut être effectuée en deux temps :**

Comparaison des régimes fiscaux applicables à l'EIRL

L'entrepreneur ayant déclaré un patrimoine affecté peut relever de quatre régimes fiscaux différents en fonction notamment de son chiffre d'affaires. En toute hypothèse, il peut exercer une option pour un régime réel d'imposition à l'impôt sur le revenu ou à l'impôt sur les sociétés. Le simulateur permet d'identifier les conséquences résultant de ces choix.

• Comparaison EIRL et EURL

Lorsque l'entreprise souhaite relever d'un régime réel d'imposition, l'exploitant a alors le choix de la structure juridique (EIRL ou EURL) impactant notamment le montant des charges fiscales et sociales. Les études publiées soulignent, d'une part, que l'exercice de l'activité sous la forme sociétale (EURL) est susceptible de générer des frais de fonctionnement qui sont absents de l'EIRL. D'autre part, en présence d'une EIRL ayant opté à l'impôt sur les sociétés, les « dividendes » entrent dans l'assiette des cotisations sociales dès lors qu'ils excèdent 10% du montant de la valeur des biens du patrimoine affecté constaté en fin d'exercice ou 10% du montant du bénéfice net si ce dernier est supérieur. Ces différents éléments sont pris en compte dans le simulateur.

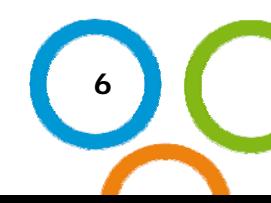

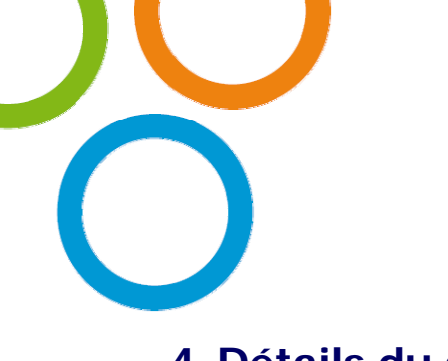

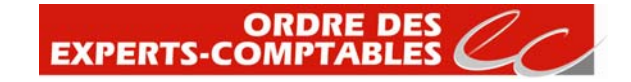

## **4. Détails du calcul**

## **4.1. Régimes de l'EIRL**

## **4.1.1. Impôt sur le revenu : régime de l'autoentrepreneur**

Régime forfaitaire consistant à déterminer le montant des charges sociales et de l'impôt sur le revenu en appliquant au chiffre d'affaires un pourcentage qui est fonction de la nature de l'activité exercée.

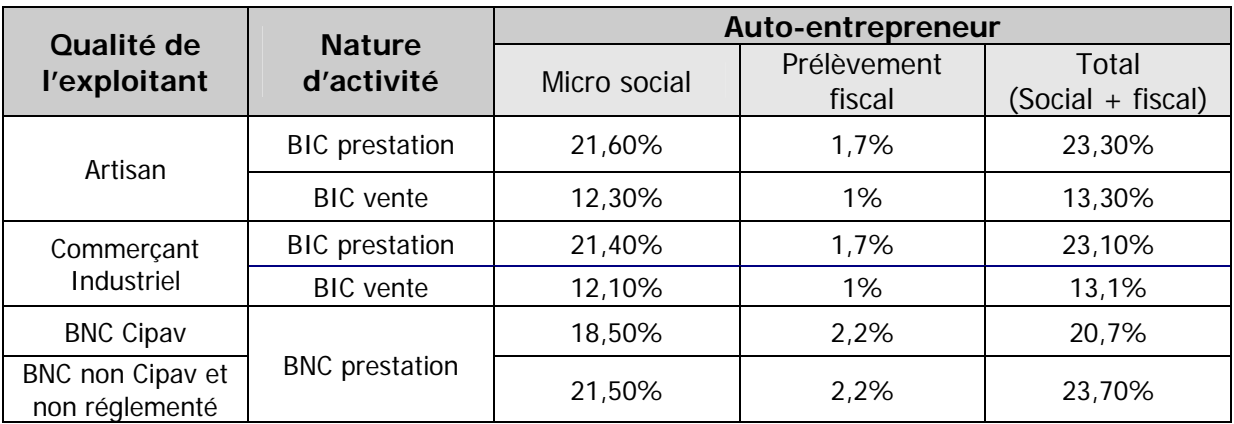

Les pourcentages applicables sont mentionnés dans le tableau figurant ci-dessous.

En contrepartie de l'application de ces mécanismes, les frais supportés par l'exploitant ne sont déductibles ni de l'assiette sociale, ni de l'assiette fiscale.

Dans notre exemple, d'un artisan prestataire de services réalisant un chiffre d'affaires de 30 000 €, le montant des cotisations sociales est égal à (30 000 x 21,60%) soit 6 480 €.

Sur le plan fiscal, le prélèvement libératoire de l'impôt sur le revenu est égal à (30 000 x 1,7%) soit 510 €.

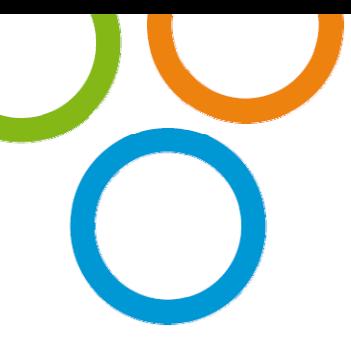

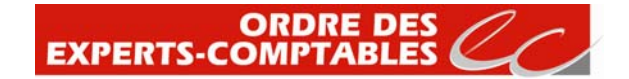

#### **Remarques**

Le prélèvement fiscal libératoire ne s'applique pas si le revenu fiscal de référence de l'avant dernière année divisé par le nombre de part excède la limite supérieure de la troisième tranche du barème de l'impôt sur le revenu de l'année qui précède (à savoir pour l'imposition des revenus 2011 : limite de 26 420 euros par part). Ce régime forfaitaire ne vise donc que les très petites entreprises.

Malgré l'application du prélèvement fiscal libératoire, les revenus provenant de l'activité professionnelle de l'auto-entrepreneur sont pris en compte pour déterminer le taux d'imposition applicable aux autres revenus du foyer fiscal (application de la règle dite « du taux effectif »). La base imposable correspondant à ces revenus est déterminée en appliquant un abattement forfaitaire au chiffre d'affaires de 71% (activité BIC vente), 50% (activité BIC prestataire) ou 34% (activité BNC).Elle vient majorer le revenu imposable du foyer fiscal mais l'impôt correspondant ne sera pas réclamé.

L'application de la règle dite « du taux effectif » dans notre exemple conduit à intégrer aux autres revenus imposables du foyer fiscal du contribuable au titre de l'activité d'autoentrepreneur la somme de 15 000 € correspondant à 50% du chiffre d'affaires (voir encadré ci-dessus). Cette somme correspond au bénéfice imposable théorique de l'autoentrepreneur.

Le montant du revenu imposable du foyer s'élève donc à 10 000 € (autres revenus du foyer) majoré de 15 000 € correspondant à l'activité d'auto-entrepreneur soit 25 000 €.

Le montant de l'impôt sur le revenu à la charge du foyer est égal à 510 € correspondant au prélèvement fiscal libératoire augmenté de l'impôt calculé au barème progressif correspondant aux autres revenus du foyer égal à 318 €. Soit un total de 828 €.

Le revenu disponible du foyer :

- comprend le résultat net de l'entreprise (CA diminué des frais généraux) ainsi que les autres revenus du foyer ;

- diminué du montant des cotisations sociales et de l'impôt sur le revenu (prélèvement fiscal libératoire compris).

Dans notre exemple, le résultat net de l'entreprise est de 22 000 € (30 000 – 8 000) et les autres revenus disponibles du foyer de 15 000 € soit un total de 37 000 €. Compte des charges sociales de 6 480 € et d'un impôt de 828 €, le revenu disponible du foyer fiscal s'élève à 29 692 €.

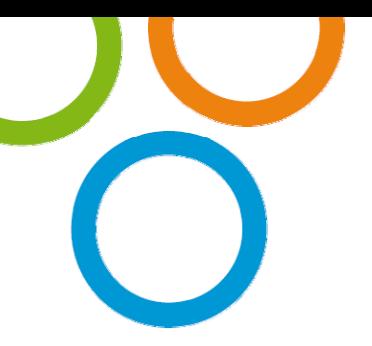

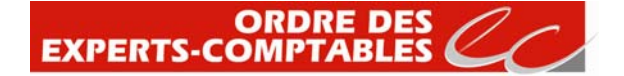

## **4.1.2. Impôt sur le revenu : régime micro entreprise**

Ce régime consiste à calculer l'impôt et les cotisations sociales sur une base forfaitaire. Cette dernière est déterminée en appliquant au chiffre d'affaires de l'entreprise un abattement pour frais dont le pourcentage dépend de la nature de l'activité exercée (voir le tableau figurant ci-dessous).

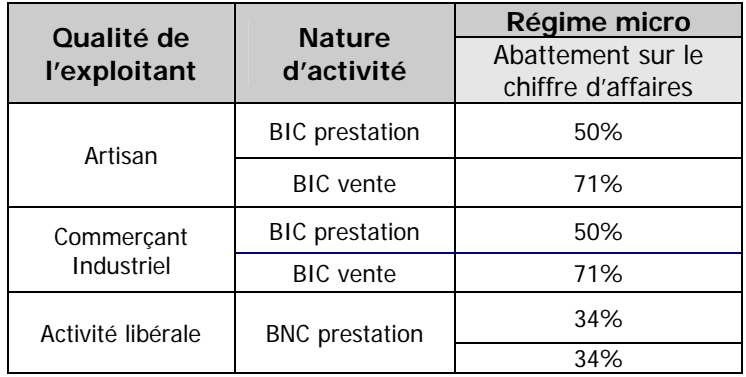

Dans notre exemple, compte tenu de la nature de l'activité (prestataire BIC) le montant de l'abattement à appliquer au chiffre d'affaires de 30 000 € est de 50%. L'assiette fiscale et des cotisations sociales s'élève donc à 15 000 €.

Les frais généraux de 8 000 € supportés par l'entreprise ne sont pas déductibles sur le plan fiscal et social compte tenu du caractère forfaitaire du régime micro. Cette somme va cependant diminuer le montant du revenu disponible du foyer.

Le montant des cotisations sociales s'élève donc à 7 499 €.

Le bénéfice imposable de l'entreprise est donc de 15 000 €. L'impôt sur le revenu a pour assiette ce bénéfice auquel il convient de rajouter les autres revenus imposables du foyer à savoir 10 000  $\epsilon$ 

Le montant de l'impôt sur le revenu s'élève donc à 794 €.

Le montant total des charges fiscales et sociales est donc de (794 + 7 499) soit 8 293 €.

Le revenu disponible du foyer :

- comprend le résultat net de l'entreprise (CA diminué des frais généraux) ainsi que les autres revenus du foyer ;

- diminué du montant des cotisations sociales et de l'impôt sur le revenu.

Dans notre exemple, le résultat net de l'entreprise est de 22 000 € (30 000 – 8 000) et les autres revenus disponibles du foyer de 15 000 € soit un total de 37 000 €. Compte tenu des charges sociales de 7 499 € et d'un impôt de 794 €, le revenu disponible du foyer fiscal s'élève à 28 707 €.

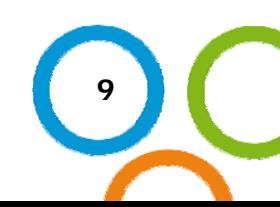

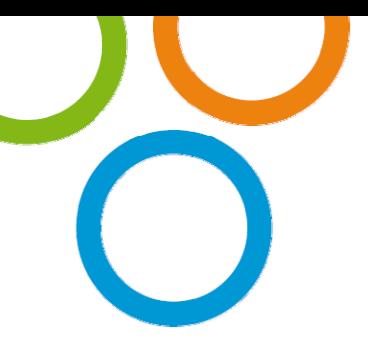

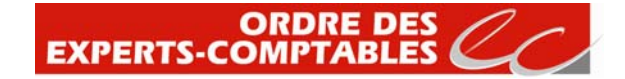

## **4.1.3. Impôt sur le revenu : régime réel**

Ce régime consiste à calculer le montant des charges fiscales et sociales sur une base réelle. L'assiette des cotisations sociales correspond à l'assiette fiscale qui est déterminée après déduction de ces mêmes cotisations sociales.

#### **Remarque**

Le simulateur considère que l'entreprise est en « régime de croisière » et dispose de revenus constants évitant ainsi la prise en compte du décalage lié au paiement des cotisations sociales.

Dans notre exemple, compte tenu du montant du chiffre d'affaires de 30 000 €, des frais généraux de 8 000 € et du principe de déduction des charges sociales, ces dernières s'élèvent à 7 534 €.

Le bénéfice imposable de l'entreprise correspond au chiffre d'affaire après déduction des frais généraux et des cotisations sociales (attention la totalité des cotisations sociales ne sont pas déductibles compte tenu de la quote-part de CSG non déductible). Notons que la rémunération que s'alloue éventuellement le chef d'entreprise n'est pas déductible de l'assiette fiscale.

Dans notre exemple, le bénéfice imposable de l'entreprise est égale à (30 000 – 8 000 – 7 534 + 604<sup>1</sup>) soit 15 070 €. L'impôt sur le revenu a pour assiette ce bénéfice auquel il convient de rajouter les autres revenus imposables du foyer à savoir 10 000 €.

Le montant de l'impôt sur le revenu s'élève donc à 809 €.

Le montant total des charges fiscales et sociales est donc de (809 + 7 534) soit 8 343 €.

Le revenu disponible du foyer :

-

- comprend le résultat net de l'entreprise (CA diminué des frais généraux) ainsi que les autres revenus du foyer ;

- diminué du montant des cotisations sociales et de l'impôt sur le revenu.

Dans notre exemple, le résultat net de l'entreprise est de 22 000 € (30 000 – 8 000) et les autres revenus disponibles du foyer de 15 000 € soit un total de 37 000 €. Compte tenu des charges sociales de 7 534 € et d'un impôt de 809 €, le revenu disponible du foyer fiscal s'élève à 28 657 €.

<sup>&</sup>lt;sup>1</sup> Ce montant correspond à la fraction de CSG non déductible

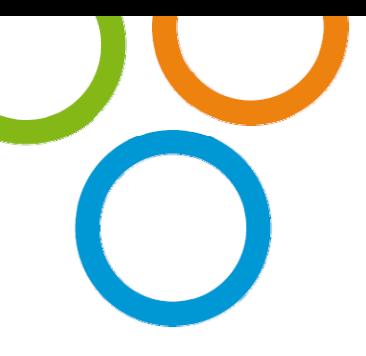

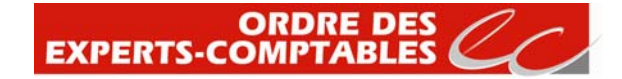

## **4.1.4. Impôt sur les sociétés**

#### **Remarque préalable**

Le chef d'entreprise, ayant adopté le statut d'EIRL, est autorisé à assujettir les résultats de son activité à l'impôt sur les sociétés (assimilation sur le plan fiscal de l'EIRL à l'EURL).

Cette option entraîne notamment les conséquences suivantes :

- la rémunération de l'exploitant devient déductible des résultats de l'entreprise. Elle reste soumise aux cotisations sociales des TNS. Sur le plan fiscal, cette rémunération est taxable dans la catégorie de l'article 62 du Code général des impôts ;

- le résultat de l'entreprise est passible de l'IS au taux réduit de 15% dans la limite de 38 120 € et au taux de 33,1/3% au-delà ;

- les sommes prélevées par le chef d'entreprise sur son bénéfices sont assimilés à des dividendes et supportent l'impôt sur le revenu en tant que tels. Attention, en principe, les dividendes ne donnent pas lieu à paiement de cotisations sociales. Toutefois, la loi prévoit d'y assujettir la fraction des dividendes excédant 10% du montant de la valeur des biens du patrimoine affecté constaté en fin d'exercice ou 10% du montant du bénéfice net si ce dernier est supérieur.

Dans notre exemple, rappelons que le montant de chiffre d'affaires s'élève à 30 000 €, les frais généraux à 8 000 €.

Le chef d'entreprise souhaite percevoir une rémunération annuelle nette de 12 000 €.

Le montant des cotisations sociales, calculé sur la rémunération nette de 12 000 €, s'élève à 6 184 €.

Le bénéfice imposable à l'impôt sur les sociétés correspond au chiffre d'affaires diminué des frais généraux, de la rémunération de l'exploitant et des cotisations sociales.

Dans notre exemple, le bénéfice imposable est de 3 816 € (30 000 – 8 000 – 12 000 – 6 184). Le montant de l'impôt sur les sociétés s'élève à 572 € (3 816 x 15 %).

Le résultat net disponible s'élève à (3 816 – 572) soit 3 244 €.

Compte tenu du montant du patrimoine affecté de 30 000 € et du montant des dividendes alloués de 3 000 € (correspondant à 10% du montant de la valeur des biens du patrimoine affecté), aucunes cotisations sociales ne sont générées sur les dividendes à l'exclusion des prélèvements sociaux qui restent dus quel que soit le montant des dividendes perçus.

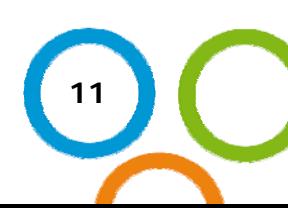

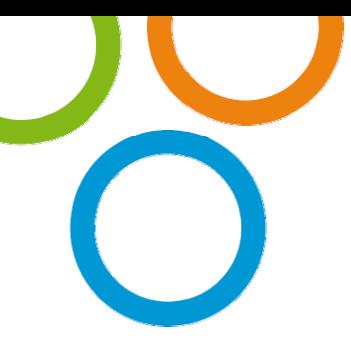

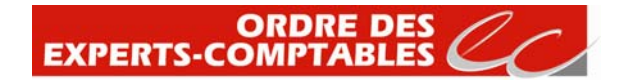

#### Remarques

Par défaut le simulateur considère que seul est prélevé le montant des dividendes n'entraînant pas l'assujettissement à cotisations sociales. Rappelons que si le montant des dividendes ainsi prélevés excède 10% du montant de la valeur des biens du patrimoine affecté constaté en fin d'exercice ou 10% du montant du bénéfice net si ce dernier est supérieur, cette fraction est assujettie à cotisations sociales. Ce paramétrage peut cependant être modifié ; la zone des dividendes distribués restant saisissable.

Le simulateur considère que le montant des cotisations sociales sur les dividendes reste à la charge de l'entrepreneur et vient donc diminuer le revenu disponible.

L'impôt sur le revenu est assis exclusivement sur le montant de la rémunération prélevée (12 000 €), le montant des dividendes perçus (3 000 €) et les autres revenus du foyer fiscal (10 000 €) soit un total de 25 000 €.

#### **Remarque**

Le simulateur détermine l'impôt sur le revenu afférent aux dividendes en appliquant les abattements propres aux revenus mobiliers et en soumettant le solde au barème progressif.

Le montant de l'impôt sur le revenu et des prélèvements sociaux s'élève donc à 703 €.

Le montant total des charges fiscales et sociales est donc de (703 + 572 + 6 184) soit 7 459 €.

Le revenu disponible du foyer :

- comprend la rémunération nette de l'exploitant, le montant des dividendes et les autres revenus du foyer ;

- diminué du montant des cotisations sociales éventuellement supportées sur les dividendes et de l'impôt sur le revenu.

Dans notre exemple, la rémunération de l'exploitant est de 12 000 €, les dividendes de 3 000 € et les autres revenus disponibles du foyer de 15 000 € soit un total de 30 000 €.

Compte tenu de l'impôt sur le revenu de 703 €, le revenu disponible du foyer fiscal s'élève à 29 297 €.

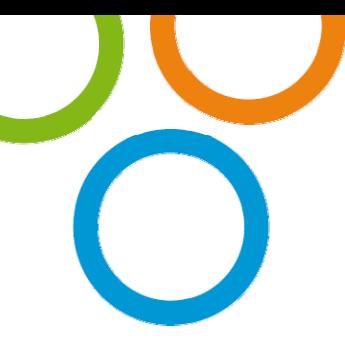

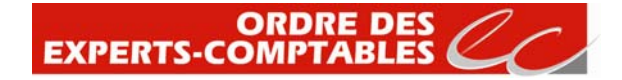

## **4.2. Régimes de l'EURL**

#### **Remarque**

L'exercice de l'activité professionnelle sous la forme d'une EURL est susceptible de générer des honoraires juridiques fixés par défaut par le simulateur à 600 €. Ce montant est modifiable dans le cadre III du simulateur lorsque le détail des calculs est affiché.

### **4.2.1. Impôt sur le revenu : régime réel**

Ce régime consiste à calculer le montant des charges fiscales et sociales sur une base réelle. L'assiette des cotisations sociales correspond à l'assiette fiscale qui est déterminée après déduction de ces mêmes cotisations sociales.

#### **Remarque**

Le simulateur considère que l'entreprise est en « régime de croisière » et dispose de revenus constants évitant ainsi la prise en compte du décalage lié au paiement des cotisations sociales.

Dans notre exemple, compte tenu du montant du chiffre d'affaires de 30 000 €, des frais généraux de 8 000 €, de 600 € et du principe de déduction des charges sociales, ces dernières s'élèvent à 7 330 €.

Le bénéfice imposable de l'entreprise correspond au chiffre d'affaire après déduction des frais généraux, des honoraires juridiques et des cotisations sociales déductibles (la totalité des cotisations sociales ne sont pas déductibles compte tenu de la quote-part de CSG non déductible). Attention la rémunération que s'alloue éventuellement le chef d'entreprise n'est pas déductible de l'assiette fiscale.

Dans notre exemple, le bénéfice imposable de l'entreprise est égale à (30 000 – 8 000 – 600 - 7 330 + 588<sup>2</sup>) soit 14 658 €. L'impôt sur le revenu a pour assiette ce bénéfice auquel il convient de rajouter les autres revenus imposables du foyer à savoir 10 000 €.

Le montant de l'impôt sur le revenu s'élève donc à 722 €.

Le montant total des charges fiscales et sociales est donc de (722+ 7 330) soit 8 052  $\epsilon$ .

Le revenu disponible du foyer :

-

- comprend le résultat net de l'entreprise (CA diminué des frais généraux et des honoraires juridiques) ainsi que les autres revenus du foyer ;

**13** 

- diminué du montant des cotisations sociales et de l'impôt sur le revenu.

 $2$  Ce montant correspond à la fraction de CSG non déductible

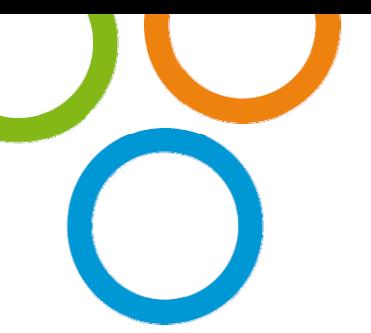

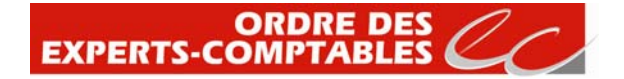

Dans notre exemple, le résultat net de l'entreprise est de 21 400 € (30 000 – 8 000 – 600) et les autres revenus disponibles du foyer de 15 000 € soit un total de 36 400 €. Compte des charges sociales de 7 330 € et d'un impôt de 722 €, le revenu disponible du foyer fiscal s'élève à 28 348 €.

Impôt sur les sociétés

Dans notre exemple, rappelons que le montant du chiffre d'affaires s'élève à 30 000 €, les frais généraux à 8 000 € et les honoraires juridiques à 600 €.

Le chef d'entreprise souhaite percevoir une rémunération annuelle nette de 12 000 €.

Le montant des cotisations sociales, calculé sur la rémunération nette de 12 000 €, s'élève à 6 184 €.

Le bénéfice imposable à l'impôt sur les sociétés correspond au chiffre d'affaires diminué des frais généraux, des honoraires juridiques, de la rémunération de l'exploitant et des cotisations sociales.

Dans notre exemple, le bénéfice imposable est de 3 216 € (30 000 – 8 000 – 600 - 12 000 – 6 184). Le montant de l'impôt sur les sociétés s'élève à 482 € (3 216 x 15 %).

Le résultat net disponible s'élève à (3 216 – 482) soit 2 734 €.

#### **Remarques**

Par défaut le simulateur considère que le montant de dividendes distribué est limité à 10% du montant du patrimoine affecté ou 10% du bénéfice net afin de ne pas déclencher l'assujettissement aux cotisations sociales. Ce paramétrage peut cependant être modifié. Contrairement au régime applicable à l'EIRL, aucune cotisation sociale n'est due sur les dividendes perçus (autres que les prélèvements sociaux).

L'impôt sur le revenu est assis exclusivement sur le montant de la rémunération prélevée (12 000 €), le montant des dividendes percus (2 734 €) et les autres revenus du fover fiscal (10 000 €) soit un total de 24 734 €.

#### **Remarque**

Le simulateur détermine l'impôt sur le revenu afférent aux dividendes en appliquant les abattements propres aux revenus mobiliers et en soumettant le solde au barème progressif.

Le montant de l'impôt sur le revenu s'élève donc à 670 €.

Le montant total des charges fiscales et sociales est donc de (482 + 670 + 6 184) soit 7 336 €.

Le revenu disponible du foyer :

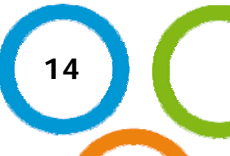

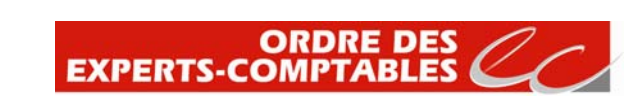

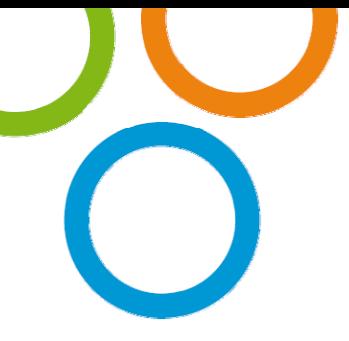

- comprend la rémunération nette de l'exploitant, le montant des dividendes et les autres revenus du foyer ;

- diminué de l'impôt sur le revenu (prélèvement sociaux sur les dividendes inclus)

Dans notre exemple, la rémunération de l'exploitant est de 12 000 €, les dividendes de 2 734 € et les autres revenus disponibles du foyer de 15 000 € soit un total de 29 734 €.

Compte tenu de l'impôt sur le revenu de 670 €, le revenu disponible du foyer fiscal s'élève à 29 063 €.

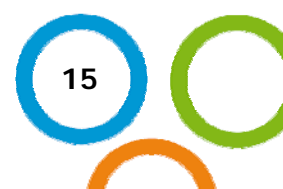

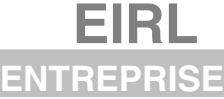

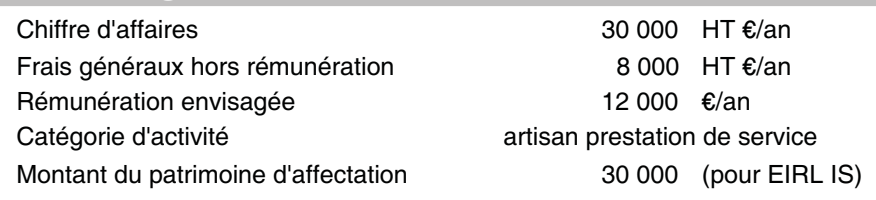

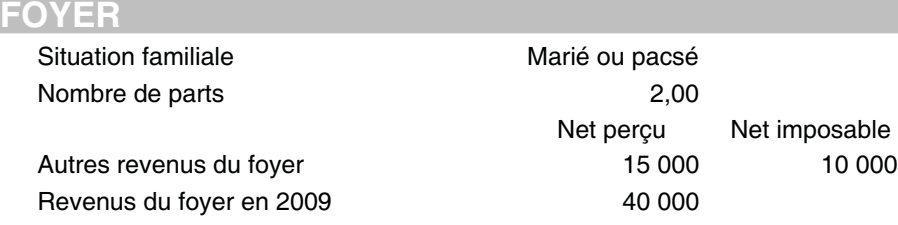

## **RESULTATS**

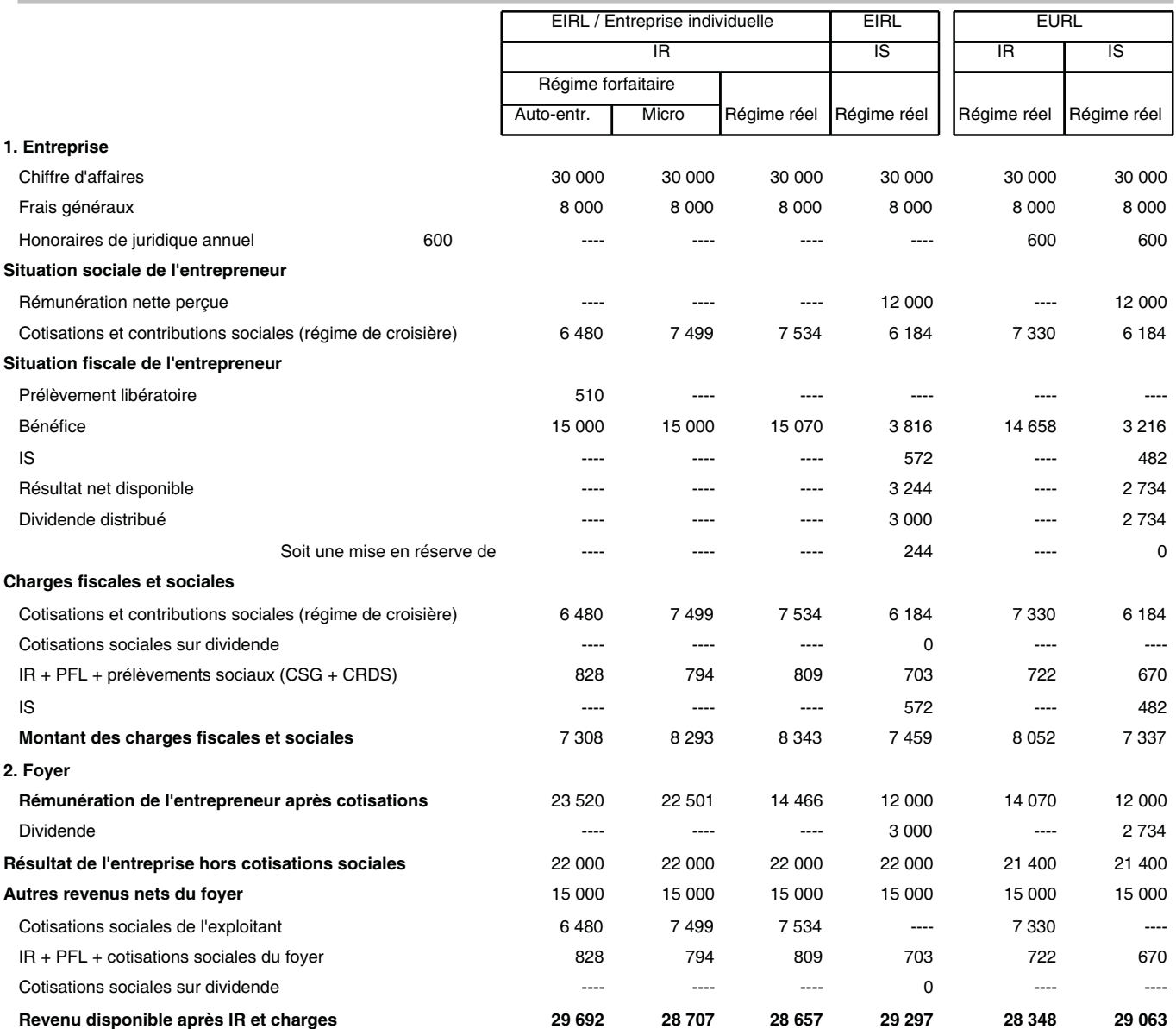